# **Διαθεματικά Project στην Πληροφορική Δημοτικού: Ο διαδραστικός χάρτης**

#### **Κίτσος Θεόδωρος**

#### Εκπαιδευτικός Πληροφορικής MSc, Ελληνογαλλική Σχολή Jeanne d'Arc Πειραιά tkitsos@ellinogalliki.gr

### **Περίληψη**

Το παρόν άρθρο παρουσιάζει μια πρόταση διαθεματικής εκπαιδευτικής παρέμβασης για το μάθημα της Πληροφορικής, η οποία συνδυάζει τρισδιάστατη σχεδίαση, Arduino, αναζήτηση και οργάνωση πληροφοριών με άλλα γνωστικά αντικείμενα του ΑΠΣ. Απευθύνεται σε μαθητές Ε' και ΣΤ' Δημοτικού και υλοποιήθηκε κατά το διδακτικό έτος 2018-2019 από τα τρία τμήματα της Στ' τάξης της Ελληνογαλλικής Σχολής Jeanne d' Arc Πειραιά. Συνδυάστηκε με το μάθημα της Γεωγραφίας. Οι μαθητές δημιούργησαν έναν διαδραστικό χάρτη, ο οποίος διέθετε τρισδιάστατα εκτυπωμένα αξιοθέατα και αισθητήρες αφής συνδεδεμένους με Arduino. Όταν ο χρήστης άγγιζε μια χώρα, το Arduino εμφάνιζε αντίστοιχες πληροφορίες σε μια οθόνη. Οι μαθητές εργάστηκαν σύμφωνα με το συνεργατικό μοντέλο μάθησης Jigsaw. Τα αποτελέσματα της αξιολόγησης της εκπαιδευτικής παρέμβασης έδειξαν υψηλό βαθμό ενδιαφέροντος και εμπλοκής των μαθητών αλλά και επίτευξη σε ικανοποιητικό βαθμό των γνωστικών στόχων που εξαρχής είχαν τεθεί.

**Λέξεις κλειδιά:** Jigsaw, Arduino, 3D σχεδίαση, προγραμματισμός, κυκλώματα, Γεωγραφία.

## *1. Εισαγωγή*

Οι διαθεματικές εργασίες με αξιοποίηση των ΤΠΕ δίνουν τη δυνατότητα στους μαθητές να μελετήσουν πολλά αντικείμενα μαζί και ταυτόχρονα να αντιληφθούν τη χρησιμότητα της τεχνολογίας, προσεγγίζοντας ένα θέμα και δίνοντας λύσεις μέσα από αυτή (Ξαφάκος, Παπαδήμας, Μαράτος, Δημακόπουλος, Μπέκα, 2016). Η παρούσα εκπαιδευτική παρέμβαση προωθεί την αλληλεπίδραση των μαθητών σε ένα συνεργατικό πλαίσιο, στο οποίο καλούνται να συνδυάσουν διαφορετικές γνώσεις και δεξιότητες και ταυτόχρονα να ερευνήσουν και να αποτυπώσουν όσα μαθαίνουν στο μάθημα της Γεωγραφίας, με έναν διαφορετικό, διαδραστικό τρόπο.

### *2. Θεωρητικό Πλαίσιο*

Για την υλοποίηση της εκπαιδευτικής παρέμβασης επιλέχθηκε το συνεργατικό μοντέλο μάθησης Jigsaw, καθώς τέτοια μοντέλα υποστηρίζουν καλύτερα τη διαθεματικότητα σε σχέση με τα παραδοσιακά μοντέλα διδασκαλίας (Demirel, Coşkun, 2010). Το μοντέλο Jigsaw (Συνεργατική Συναρμολόγηση) (Aronson & Bridgeman, 1979 ∙ Aronson & Patnoe, 1997) είναι μια μέθοδος συνεργατικής

μάθησης που σχεδιάστηκε από τον Elliot Aronson (1978) και τροποποιήθηκε από τον Robert Slavin (1990). Θεωρείται από τις πιο δημοφιλείς τεχνικές για την προώθηση της συνεργασίας και συζήτησης μεταξύ των μελών μιας ομάδας (Blocher, 2005).

Το συγκεκριμένο μοντέλο επιλέχθηκε, για να υποστηρίξει την παρούσα εκπαιδευτική παρέμβαση, καθώς δίνει τη δυνατότητα στους μαθητές να μελετήσουν μια πτυχή του θέματος και παράλληλα να εξετάσουν και τις υπόλοιπες πτυχές μέσα από την ομάδα. Ταυτόχρονα, ενισχύει και την ομαδικότητα εφόσον η αλληλεξάρτηση των μελών είναι αναγκαία για την υλοποίηση του έργου.

# *3. Τεχνολογικά μέσα*

Ο υλικός εξοπλισμός που χρησιμοποιήθηκε για την υλοποίηση της εκπαιδευτικής παρέμβασης ήταν ένα Arduino (UNO ή MEGA) με τους αισθητήρες αφής (TTP223B Digital Touch Sensor) και φωτάκια led. Το Arduino είναι μια πλακέτα μικροελεγκτή ανοιχτού κώδικα, μπορεί να συνδεθεί με διάφορες συσκευές εισόδου-εξόδου (αισθητήρες, led κλπ.) και να προγραμματιστεί, ώστε να αλληλεπιδρούν με το περιβάλλον. Το Arduino έχει μια απλή αρχιτεκτονική που το καθιστά εύκολο στη δημιουργία απλών κυκλωμάτων. Η γλώσσα με την οποία προγραμματίζεται συνήθως είναι C και C++ με μερικές έτοιμες βιβλιοθήκες στο περιβάλλον Arduino IDE. Ο λόγος που επελέγη το Arduino είναι η ευκολία χρήσης, η ευελιξία στο κύκλωμα και κυρίως στον προγραμματισμό, η συμβατότητα με τους αισθητήρες και το χαμηλό κόστος (Herger & Bodarky, 2015). Επίσης, χρειάστηκε ένας 3D εκτυπωτής για την εκτύπωση αξιοθέατων αντιπροσωπευτικών για κάθε ευρωπαϊκή χώρα.

Τα λογισμικά που χρησιμοποιήθηκαν από τους μαθητές ήταν το Arduino IDE, το Tinkercad Circuits και το Fritzing για την υλοποίηση κυκλωμάτων και τον προγραμματισμό του Arduino, το Tinkercad Design για τη σχεδίαση των τρισδιάστατων αξιοθέατων και τέλος, το Publisher της εταιρείας Microsoft για την οργάνωση και αποτύπωση πληροφοριών. Προαιρετικό βήμα ήταν η δημιουργία μιας εφαρμογής υπολογιστή στο Visual Studio της Microsoft από τον εκπαιδευτικό, που εμφάνιζε τις πληροφορίες στην οθόνη, η οποία βασιζόταν στη δομή του Publisher.

# *4. Μεθοδολογία της Εκπαιδευτικής Παρέμβασης*

### *4.1 Τμήματα Εργασίας*

Οι μαθητές υλοποίησαν έναν διαδραστικό χάρτη - οδηγό της Ευρώπης, το project αποτελείται από τέσσερα βασικά μέρη:

- τρισδιάστατα εκτυπωμένα αξιοθέατα για τις χώρες της Ευρώπης,
- κυκλώματα Arduino με αισθητήρες αφής και led για κάθε χώρα,
- προγραμματισμό του κυκλώματος Arduino,

 αναζήτηση και οργάνωση πληροφοριών για κάθε χώρα με μορφή κειμένου, φωτογραφίας και ήχου.

Κάθε ένα από αυτά τα μέρη αντιστοιχεί σε έναν ή περισσότερους από τους εκπαιδευτικούς στόχους της παρέμβασης, οι οποίοι αναλύονται παρακάτω.

### *4.2 Σκοπός της παρέμβασης και Εκπαιδευτικοί Στόχοι*

Βασικός σκοπός της εκπαιδευτικής παρέμβασης είναι η αξιοποίηση του συνόλου των δεξιοτήτων που προσφέρει το μάθημα της Πληροφορικής (σχεδίαση, προγραμματισμός, αναζήτηση πληροφοριών) και ο συνδυασμός τους με άλλο γνωστικό αντικείμενο του ΑΠΣ (Γεωγραφία) για την επίλυση ενός θέματος (δημιουργία χάρτη – οδηγού της Ευρώπης) με συνεργατικό τρόπο.

Ακολουθούν οι επιμέρους εκπαιδευτικοί στόχοι της παρέμβασης. Οι μαθητές να μπορούν:

- να σχεδιάζουν τρισδιάστατα σχέδια, κυρίως κτίρια, με το εργαλείο Tinkercad,
- να υλοποιούν ηλεκτρικά κυκλώματα με Arduino, αισθητήρες και εξαρτήματα,
- να προγραμματίζουν τον μικροελεγκτή Arduino,
- να αναζητούν και να οργανώνουν πληροφορίες με το Microsoft Publisher,
- να εμβαθύνουν τις γνώσεις τους στην ενότητα «Οι Ήπειροι: Ευρώπη» του μαθήματος της Γεωγραφίας και
- να εργάζονται συνεργατικά για την επίτευξη ενός κοινού στόχου.

### *4.3 Χαρακτηριστικά και προηγούμενες γνώσεις μαθητών*

Η παρούσα εκπαιδευτική παρέμβαση υλοποιήθηκε από τους 68 μαθητές της Στ' Δημοτικού της Ελληνογαλλικής Σχολής Jeanne d' Arc Πειραιά κατά το σχολικό έτος 2018-2019. Οι μαθητές διέθεταν καλή γνώση χειρισμού του Η/Υ. Ωστόσο, δεν είχαν προηγούμενη επαφή με τρισδιάστατη σχεδίαση, προγραμματισμό και κυκλώματα Arduino, παρά μόνο πολύ βασικές γνώσεις προγραμματισμού με μπλοκ (Scratch). Προτού ξεκινήσει η εκπαιδευτική παρέμβαση, πραγματοποιήθηκε μια σειρά από προπαρασκευαστικά μαθήματα επάνω στο Arduino, στο Tinkercad και στη διαδικασία εύρεσης και οργάνωσης πληροφοριών. Δύο διδακτικές ώρες χρειάστηκαν για το Arduino και το Tinkercad και μία για την οργάνωση πληροφοριών. Αυτό έγινε αφενός για να έχουν όλοι οι μαθητές τις προαπαιτούμενες γνώσεις (εργαλεία και βασικές εντολές), ώστε να μπορέσουν να αναλάβουν οποιονδήποτε ρόλο μέσα στην ομάδα και αφετέρου για να συγκρίνουν τους διαφορετικούς ρόλους και να επιλέξουν εκείνον που επιθυμούν, που τους κίνησε το ενδιαφέρον περισσότερο ή στον οποίο φάνηκε να έχουν μια ιδιαίτερη κλίση.

### *4.4 Ομάδες και Ρόλοι*

Αρχικά, σε συνεργασία με τους υπεύθυνους εκπαιδευτικούς των τμημάτων της ΣΤ' τάξης επιλέχθηκαν έντεκα ευρωπαϊκές χώρες, οι οποίες θα ενσωματώνονταν στον χάρτη – οδηγό. Έπειτα, μοιράστηκαν ερωτηματολόγια στους μαθητές, για να δηλώσουν την προτίμησή που είχαν σε κάποιον από τους ρόλους. Με βάση τις απαντήσεις των μαθητών, δημιουργήθηκαν έντεκα Jigsaw ομάδες, όσες και οι χώρες της Ευρώπης που επιλέχθηκαν. Η κάθε ομάδα ανέλαβε και από μία χώρα. Οι ομάδες ήταν τετραμελείς με κάθε μέλος να αναλαμβάνει έναν ρόλο ειδικού. Σε ορισμένες ομάδες με δύσκολο σχέδιο ή πιο αδύναμους μαθητές στον προγραμματισμό, τοποθετήθηκαν 2 ή 3 άτομα στους ρόλους Προγραμματιστή και Σχεδιαστή. Οι ρόλοι των ειδικών ήταν οι εξής:

- Προγραμματιστής: Υπεύθυνος για τον κώδικα του Arduino.
- Ηλεκτρονικός: Υπεύθυνος για το κύκλωμα και τους αισθητήρες.
- Εξερευνητής: Υπεύθυνος για την αναζήτηση και οργάνωση πληροφοριών.
- Σχεδιαστής: Υπεύθυνος για τον σχεδιασμό του αξιοθέατου.

## *5. Υλοποίηση της Εκπαιδευτικής Παρέμβασης*

Για την υλοποίηση της εκπαιδευτικής παρέμβασης χρειάστηκαν εννέα (9) διδακτικές ώρες για κάθε τμήμα ξεχωριστά. Πραγματοποιήθηκε στην ώρα της Πληροφορικής και μέσα στο εργαστήριο υπολογιστών. Η υλοποίηση έγινε κατά το Γ' διδακτικό τρίμηνο, αφού οι μαθητές είχαν αποκτήσει όλες τις προαπαιτούμενες γνώσεις.

Στον Πίνακα 1 παρουσιάζονται συνοπτικά οι δραστηριότητες κάθε μαθήματος σύμφωνα με τις φάσεις του μοντέλου μάθησης Jigsaw.

| <b>A Φάση</b> : Παρουσίαση από τον εκπαιδευτικό – Σχηματισμός Jigsaw ομάδων |                                      |
|-----------------------------------------------------------------------------|--------------------------------------|
| $1^\circ$ μάθημα                                                            |                                      |
| Ο εκπαιδευτικός:                                                            | Οι μαθητές:                          |
| Παρουσιάζει το θέμα που πρόκειται                                           | Διατυπώνουν απορίες σχετικά με τη    |
| να μελετηθεί.                                                               | διαδικασία.                          |
| Σχηματίζει τις Jigsaw ομάδες                                                | Ξεκινούν μια πρώτη συζήτηση και      |
| δίνοντας διακριτούς ρόλους σε κάθε                                          | καταγράφουν όσες πληροφορίες ήδη     |
| $\mu$ αθητή.                                                                | γνωρίζουν για την ευρωπαϊκή χώρα που |
| Λύνει απορίες σχετικά με τη                                                 | τους έχει ανατεθεί.                  |
| διαδικασία.                                                                 |                                      |
| Β Φάση: Σχηματισμός ομάδων Ειδικών                                          |                                      |
| 2 <sup>°</sup> μάθημα                                                       |                                      |
| Ο εκπαιδευτικός:                                                            | Οι μαθητές:                          |
| Χωρίζει τους μαθητές σε ομάδες                                              | Προγραμματιστές:                     |

*Πίνακας 1. Συνοπτικός πίνακας δραστηριοτήτων*

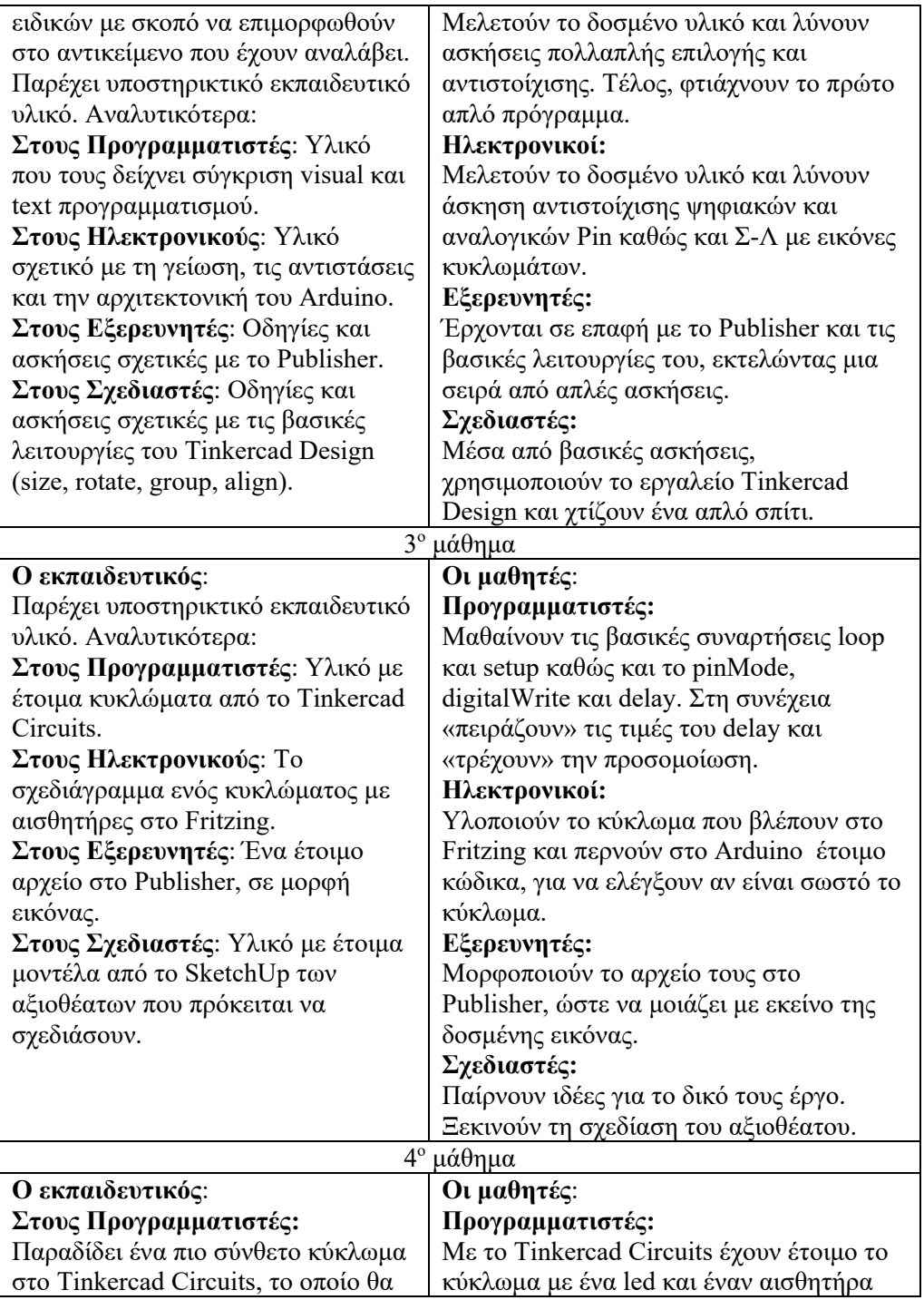

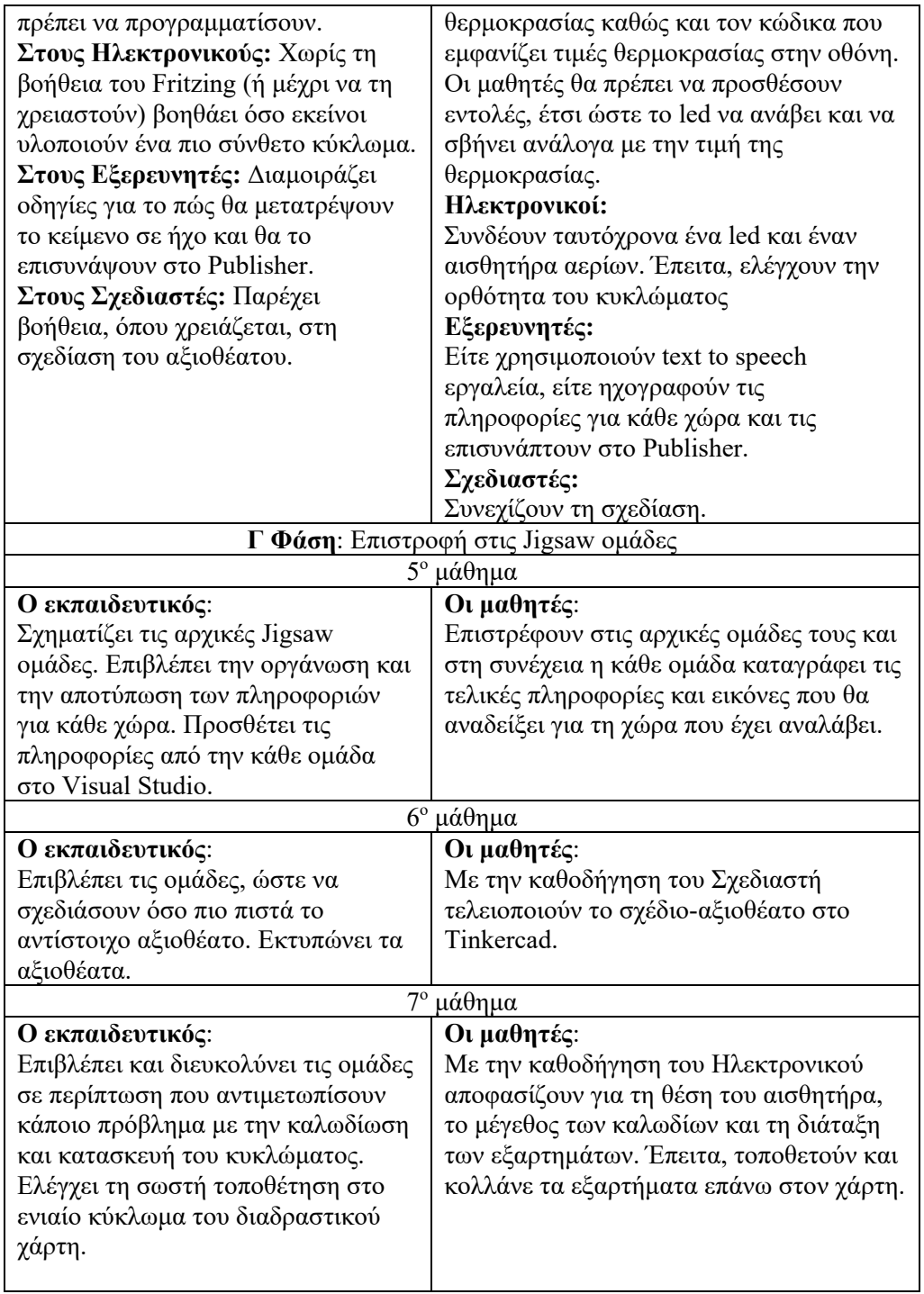

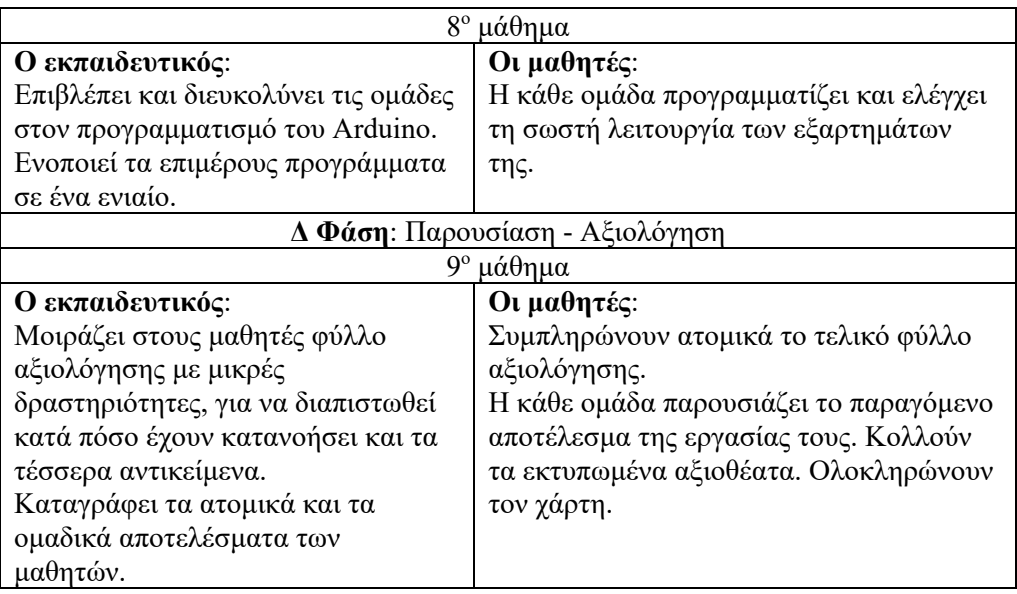

Στιγμιότυπα από την υλοποίηση της εκπαιδευτικής παρέμβασης παρουσιάζονται στις εικόνες 1,2 και 3 που ακολουθούν.

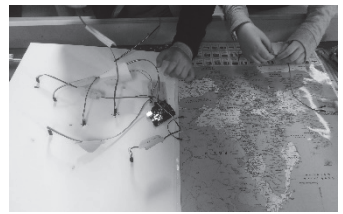

*Εικόνα 1. Συνδεσμολογία Arduino*

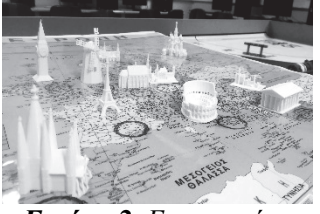

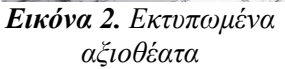

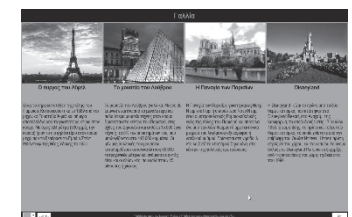

*Εικόνα 3. Πληροφορίες οθόνης*

# *6. Αξιολόγηση Επίτευξης Εκπαιδευτικών Στόχων*

Για την αξιολόγηση της παρέμβασης δημιουργήθηκε μια ρουμπρίκα διαβαθμισμένων κριτηρίων, όπως φαίνεται στον Πίνακα 2. Τα κριτήρια αντιστοιχούν στις δεξιότητες Πληροφορικής που περιλαμβάνονται στους εκπαιδευτικούς στόχους που έχουν τεθεί (Σχεδίαση, Κυκλώματα, Προγραμματισμός, Οργάνωση Πληροφορίας).

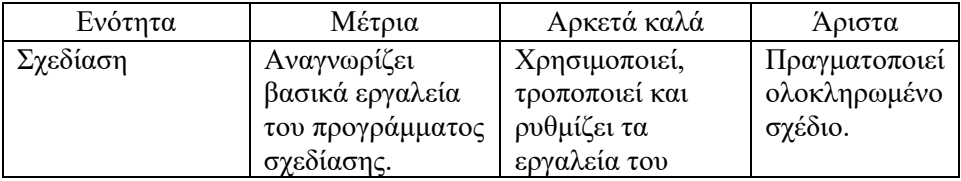

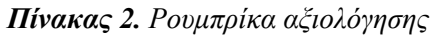

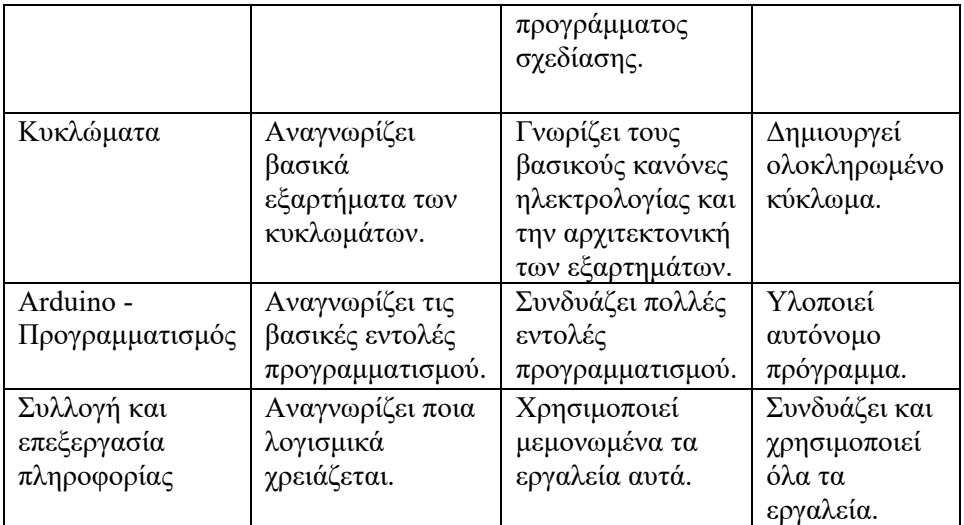

Στην Εικόνα 4 παρουσιάζονται τα αποτελέσματα της επίτευξης εκπαιδευτικών στόχων, τα οποία αφορούν στις δεξιότητες Πληροφορικής.

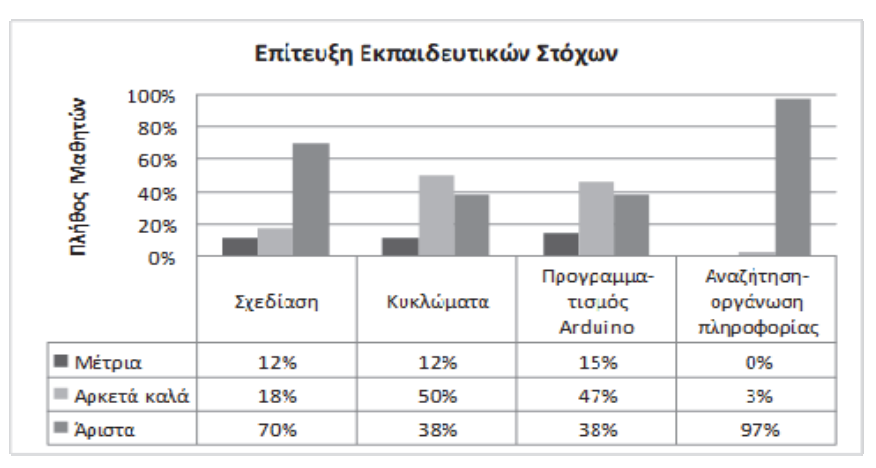

*Εικόνα 4. Αποτελέσματα επίτευξης εκπαιδευτικών στόχων*

Από την ανάλυση των αποτελεσμάτων παρατηρείται ότι οι μαθητές είχαν τη μεγαλύτερη άνεση στη δεξιότητα της αναζήτησης και οργάνωσης των πληροφοριών χρησιμοποιώντας κατάλληλες πηγές από το διαδίκτυο και αξιοποιώντας το Publisher, για να τις οργανώσουν. Αξίζει να σημειωθεί ότι έδειξαν μεγάλο ενδιαφέρον για την αναζήτηση πληροφοριών σχετικών με το μάθημα της Γεωγραφίας προκειμένου να τις αποτυπώσουν στον διαδραστικό χάρτη. Πρέπει να τονιστεί ακόμα ότι, όπως σημειώθηκε στην ενότητα 4.3, οι μαθητές είχαν καλή γνώση χειρισμού του Η/Υ και η διαδικασία πλοήγησης στο διαδίκτυο ήταν μια συνηθισμένη και ευχάριστη για εκείνους διαδικασία.

ISBN: 978-960-578-058-6

Αρκετά καλές επιδόσεις σημειώνονται και στην τρισδιάστατη σχεδίαση (το 88% των μαθητών βρίσκεται σε αρκετά καλό και άριστο επίπεδο). Παρόλο που οι μαθητές δεν είχαν προηγούμενη γνώση, φαίνεται ότι τα προπαρασκευαστικά μαθήματα πάνω στο Tinkercad τους έδωσαν τις απαραίτητες δεξιότητες, για να προχωρήσουν το έργο τους και να σχεδιάσουν όχι μόνο βασικά αλλά και πιο σύνθετα σχήματα, όπως τα ευρωπαϊκά αξιοθέατα του διαδραστικού χάρτη. Παρατηρήθηκε και ένα ποσοστό μαθητών (12%) να έχει μέτρια επίδοση στη σχεδίαση. Οι μαθητές αυτοί ήταν που παρουσίασαν μια σχετική δυσκολία στην εξοικείωση με τα εργαλεία και χρειάζονταν περισσότερο χρόνο εξάσκησης.

Στη δεξιότητα της υλοποίησης ηλεκτρικών κυκλωμάτων, το 38% των μαθητών βρίσκεται σε άριστο επίπεδο και το 50% των μαθητών σε αρκετά καλό επίπεδο. Οι μαθητές δε δυσκολεύτηκαν με τις έννοιες ρεύματος, γείωσης, καλωδίων κλπ. καθώς είχαν κατασκευάσει κυκλώματα στην Ε' Δημοτικού στο μάθημα της Φυσικής. Αν και το κύκλωμα Arduino διαφέρει από εκείνα της Ε΄ Δημοτικού, οι περισσότεροι μαθητές κατανόησαν γρήγορα τις καινούριες έννοιες, όπως τη λογική του Breadboard, την αρχιτεκτονική του Arduino (ψηφιακά, αναλογικά Pin) και τη σύνδεση αισθητήρων (+,-,Out). Το 15% των μαθητών παρουσίασε μέτριες επιδόσεις. Η βασική δυσκολία που εμφάνισαν αυτοί οι μαθητές ήταν πως όταν παρουσιαζόταν ένα πρόβλημα στο κύκλωμα, δεν μπορούσαν μόνοι τους να το επιδιορθώσουν αρκετά εύκολα και συχνά χρειάζονταν τη βοήθεια του εκπαιδευτικού.

Παρόμοιες επιδόσεις παρουσίασαν και στον προγραμματισμό. Οι μαθητές δεν είχαν προηγούμενη επαφή με text-based γλώσσα προγραμματισμού αλλά μόνο με visualbased και αυτό σε αρκετά βασικό επίπεδο. Παρά το γεγονός αυτό, οι μαθητές μπόρεσαν να αντιστοιχίσουν τη λογική μεταξύ text και visual-based καθώς και να κατανοήσουν τη λογική, για να προγραμματίσουν ένα Arduino με αισθητήρες και εξαρτήματα. Εμφανίστηκε δυσκολία κυρίως στην αυτενέργεια των μαθητών, όταν έπρεπε μόνοι τους να προγραμματίσουν πιο πολύπλοκα κυκλώματα (με παραπάνω από έναν αισθητήρα και ένα εξάρτημα).

Αναφορικά με τον στόχο της εμβάθυνσης στη γνώση των γεωγραφικών πληροφοριών, η αξιολόγηση έγινε με γραπτά διαγωνίσματα από τους υπεύθυνους εκπαιδευτικούς των τριών τμημάτων. Οι εκπαιδευτικοί καταθέτουν τη σημαντική αύξηση των βαθμολογιών των μαθητών σε σχέση με προηγούμενα διαγωνίσματα στο μάθημα της Γεωγραφίας.

# *7. Συμπεράσματα και Προτάσεις*

Το παρόν άρθρο παρουσίασε μια πρόταση διαθεματικής εκπαιδευτικής παρέμβασης για το μάθημα της Πληροφορικής. Το κυριότερο συμπέρασμα που προέκυψε από την παρούσα εργασία και το πιο θετικό σημείο της αξιολόγησης των αποτελεσμάτων ήταν το μεγάλο ενδιαφέρον των μαθητών να εμπλακούν σε ένα διαθεματικό project με μια σύνθετη υλοποίηση. Μελλοντική έρευνα θα περιλαμβάνει την ένταξη της

διαθεματικότητας στην Πληροφορική σε μεγαλύτερο χρονικό εύρος. Σκοπός είναι, η Πληροφορική να αντιμετωπιστεί από τους μαθητές αλλά και από τους εκπαιδευτικούς ως ένα πολύπλευρο επιστημονικό πεδίο που έχει πολλαπλές δεξιότητες να προσφέρει στο μαθητικό κοινό.

### *Αναφορές*

Aronson, E., & Bridgeman, D. (1979). Jigsaw groups and the desegregated classroom: In pursuit of common goals. *Personality and Social Psychology Bulletin*, 5(4), 438-446.

Aronson, E., & Patnoe, S. (1997). *Cooperation in the classroom: The Jigsaw method*. New York: Longman.

*Blocher*, J.M. (*2005*). Increasing Learner Interaction: Using *Jigsaw* Online. *Educational Media International*. Retrieved 5 May 2019 from https://www.tandfonline.com/doi/full/10.1080/09523980500161486

Demirel M., Coşkun Y.D. (2010). Case Study on Interdisciplinary Teaching Approach Supported by Project Based Learning. *The International Journal of Research in Teacher Education* 2010,2(3):28-53.

Lorraine M. Herger, Mercy Bodarky, (2015). *IEEE Integrated STEM Education Conference.* Received 3 May 2019 from https://ieeexplore.ieee.org/abstract/document/7119938

Ξαφάκος Ε., Παπαδήμας Λ., Μαράτος Α., Δημακόπουλος Γ., Μπέκα Α. (2016), *Στάσεις των εκπαιδευτικών Πρωτοβάθμιας Εκπαίδευσης απέναντι στη χρησιμότητα των διδακτικών σεναρίων με τη χρήση των ΤΠΕ*. Ανακτήθηκε στις 5 Μαΐου 2019 από https://www.researchgate.net/publication/309188618 Staseis ton ekpaideutikon Pro tobathmias Ekpaideuses apenanti ste chresimoteta ton didaktikon senarion me te \_chrese\_ton\_TPE

#### **Abstract**

This paper presents an interdisciplinary educational intervention for Computer Studies that combines 3D design, programming, circuits with Arduino, searching and organizing information with different curriculum subjects. It is addressed to students of higher grades of primary education and was implemented during the academic school year 2018-2019 in three classes of the 6th Grade during Computer Studies class. It was combined with the Geography course. The students created an interactive map of Europe. The map had 3d printed landmarks from European countries and touch sensors which were connected with an Arduino that showed information in a monitor for each country. The students worked according to the Jigsaw collaborative learning model. The results of the evaluation showed high interest, student engagement and a satisfying achievement level of the cognitive goals that had been set.

**Keywords:** Jigsaw, Arduino, 3D design, programming, circuits, Geography.